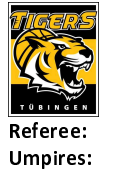

## **Tigers Tübingen**

**PANTHER Anne** MUTAPCIC Armin / MOSKOVIC Alexander

 $88:78$ 

EICHHORN Christian Commissioner:

Attendance: 2757 Tübingen, Paul-Horn-Arena Tübingen (3.132 Plätze), SA 9 MRZ 2024, 20:00, Game-ID: 33388

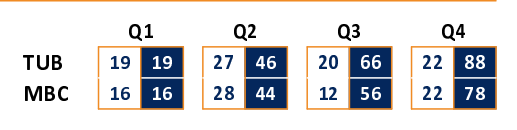

## **FIRST QUARTER**

**SYNTAINICS MBC** 

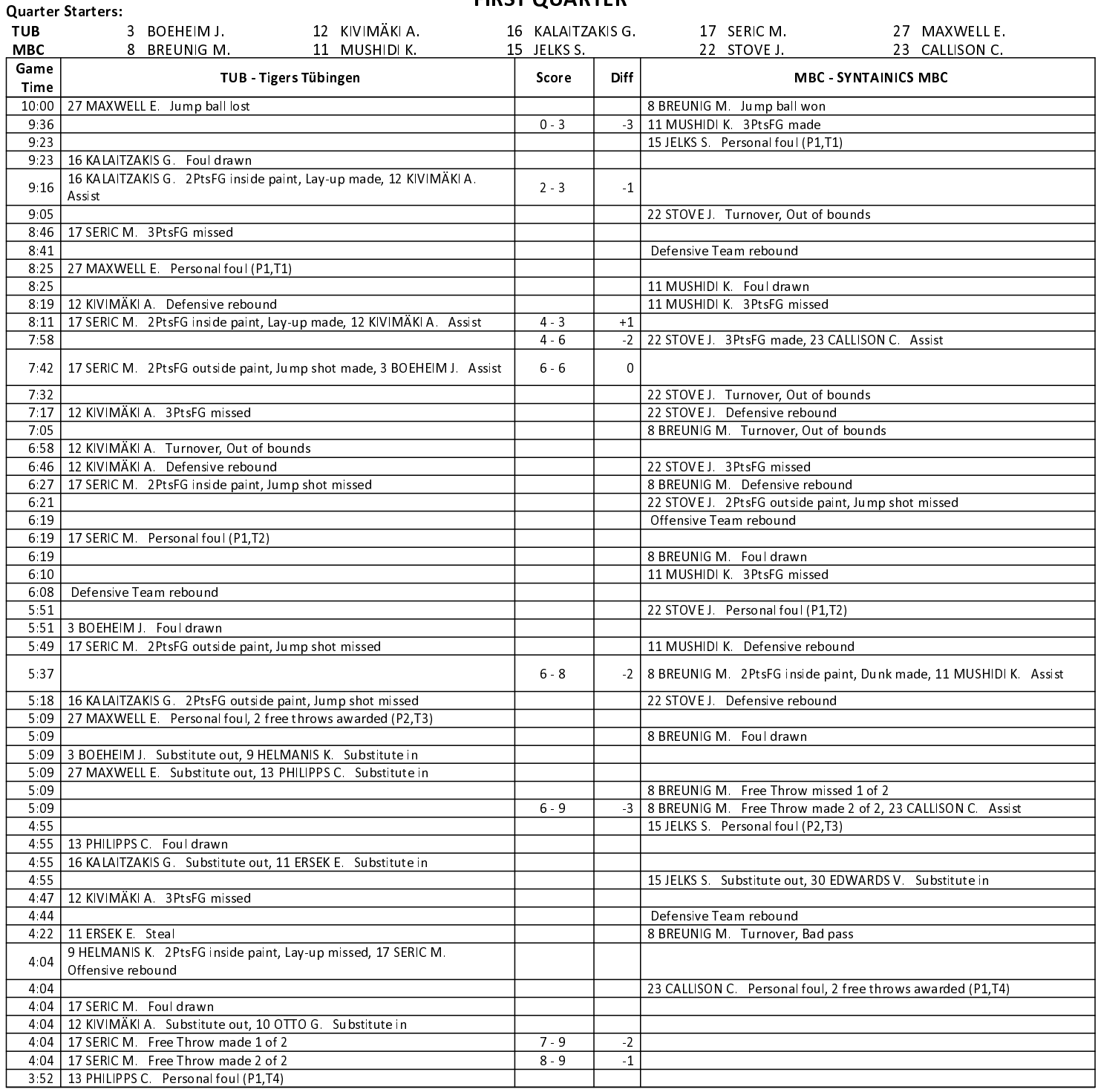

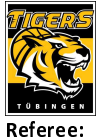

**Umpires:** 

## **Tigers Tübingen**

88:78

**PANTHER Anne** MUTAPCIC Armin / MOSKOVIC Alexander EICHHORN Christian Commissioner:

Attendance: 2757 Tübingen, Paul-Horn-Arena Tübingen (3.132 Plätze), SA 9 MRZ 2024, 20:00, Game-ID: 33388

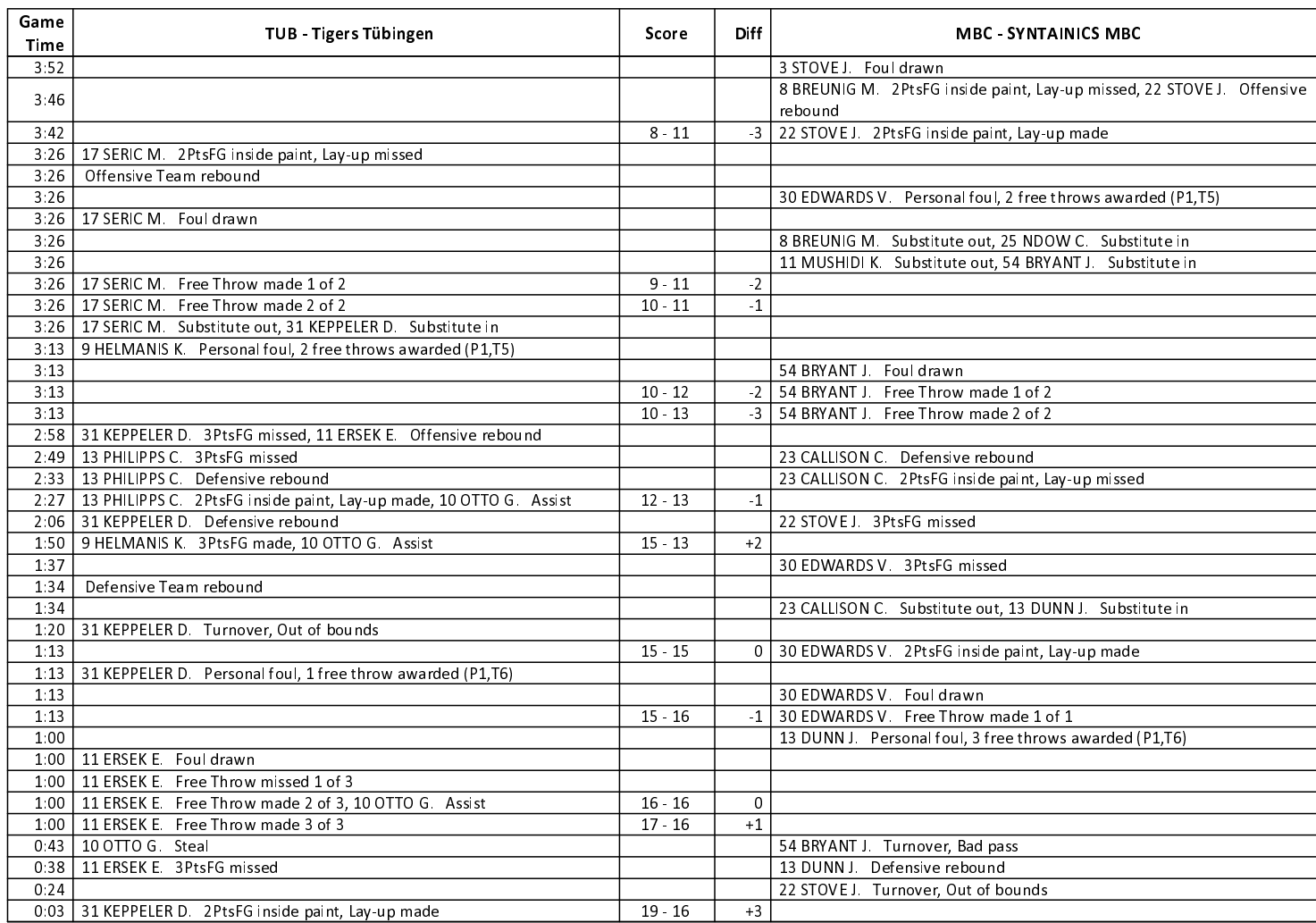

**SYNTAINICS MBC** 

#### **SECOND QUARTER**

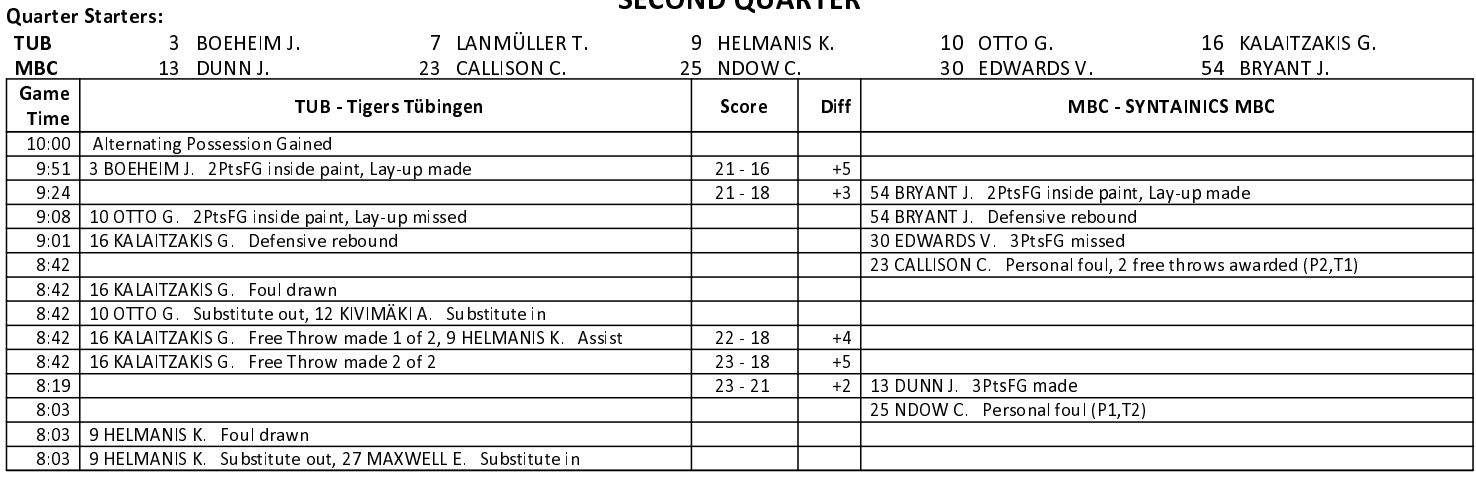

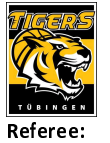

## $88:78$

**SYNTAINICS MBC** 

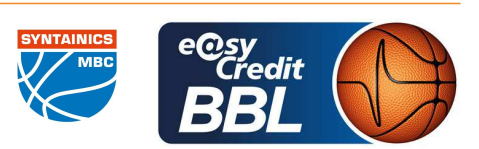

**PANTHER Anne** MUTAPCIC Armin / MOSKOVIC Alexander **Umpires:** EICHHORN Christian Commissioner:

Attendance: 2757 Tübingen, Paul-Horn-Arena Tübingen (3.132 Plätze), SA 9 MRZ 2024, 20:00, Game-ID: 33388

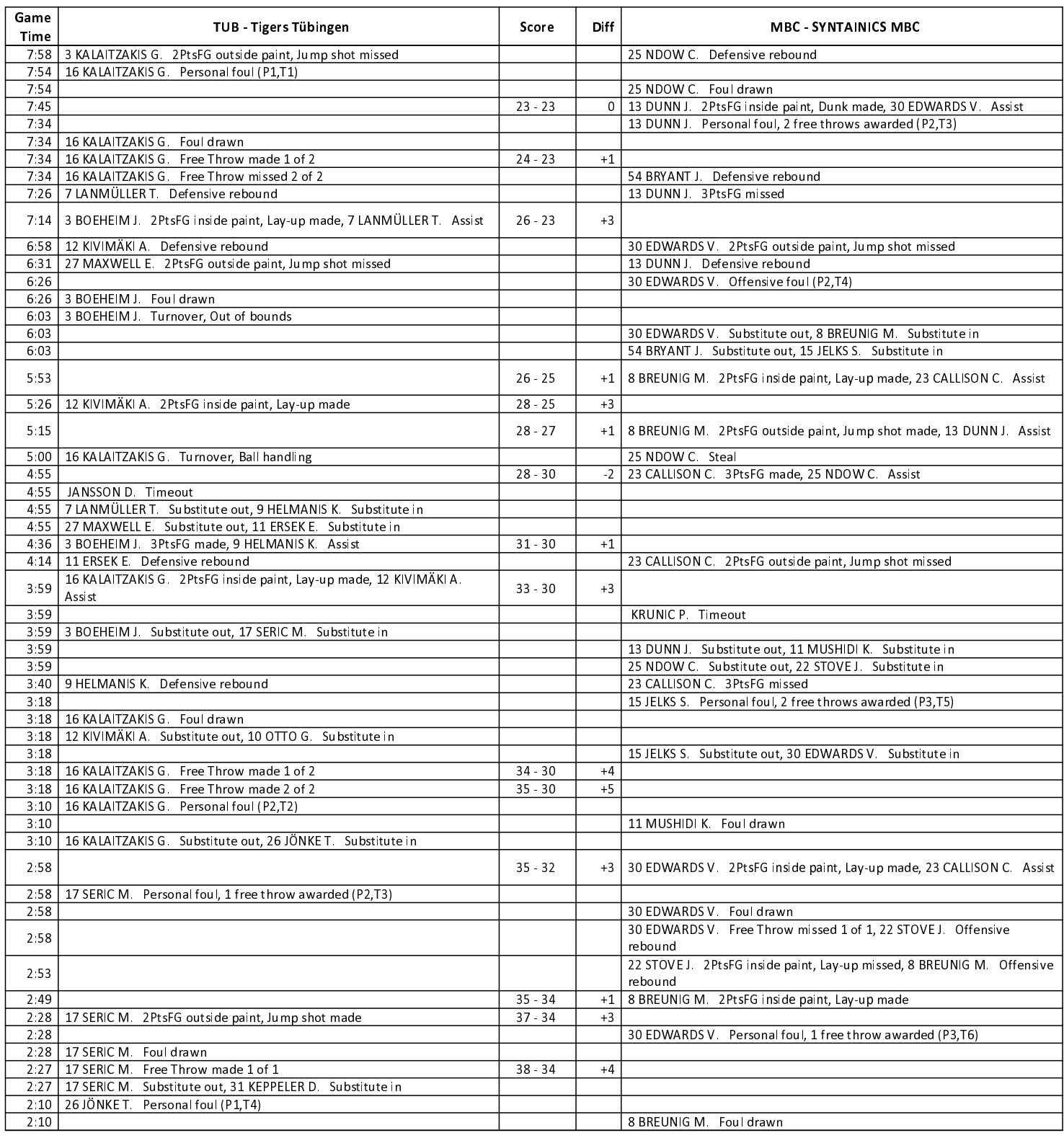

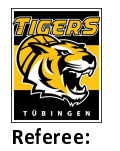

## **Tigers Tübingen**

## $88:78$

**SYNTAINICS MBC** 

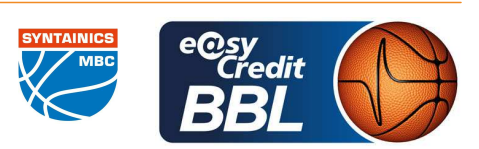

**PANTHER Anne** 

MUTAPCIC Armin / MOSKOVIC Alexander **Umpires:** EICHHORN Christian Commissioner:

Attendance: 2757 Tübingen, Paul-Horn-Arena Tübingen (3.132 Plätze), SA 9 MRZ 2024, 20:00, Game-ID: 33388

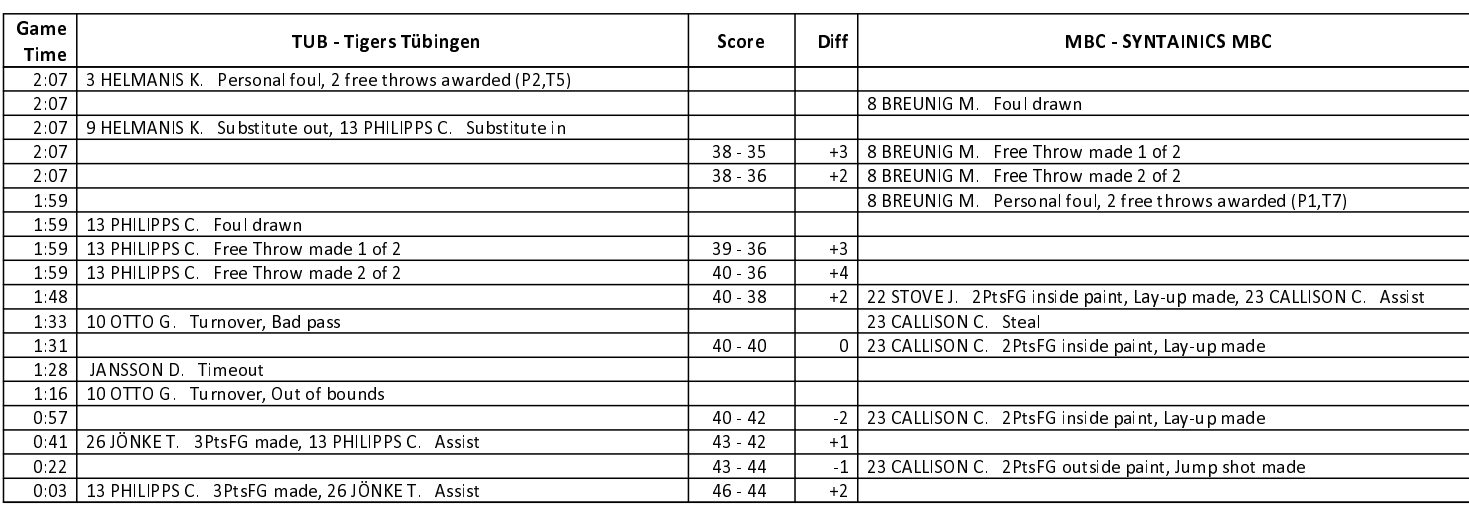

## **THIRD QUARTER**

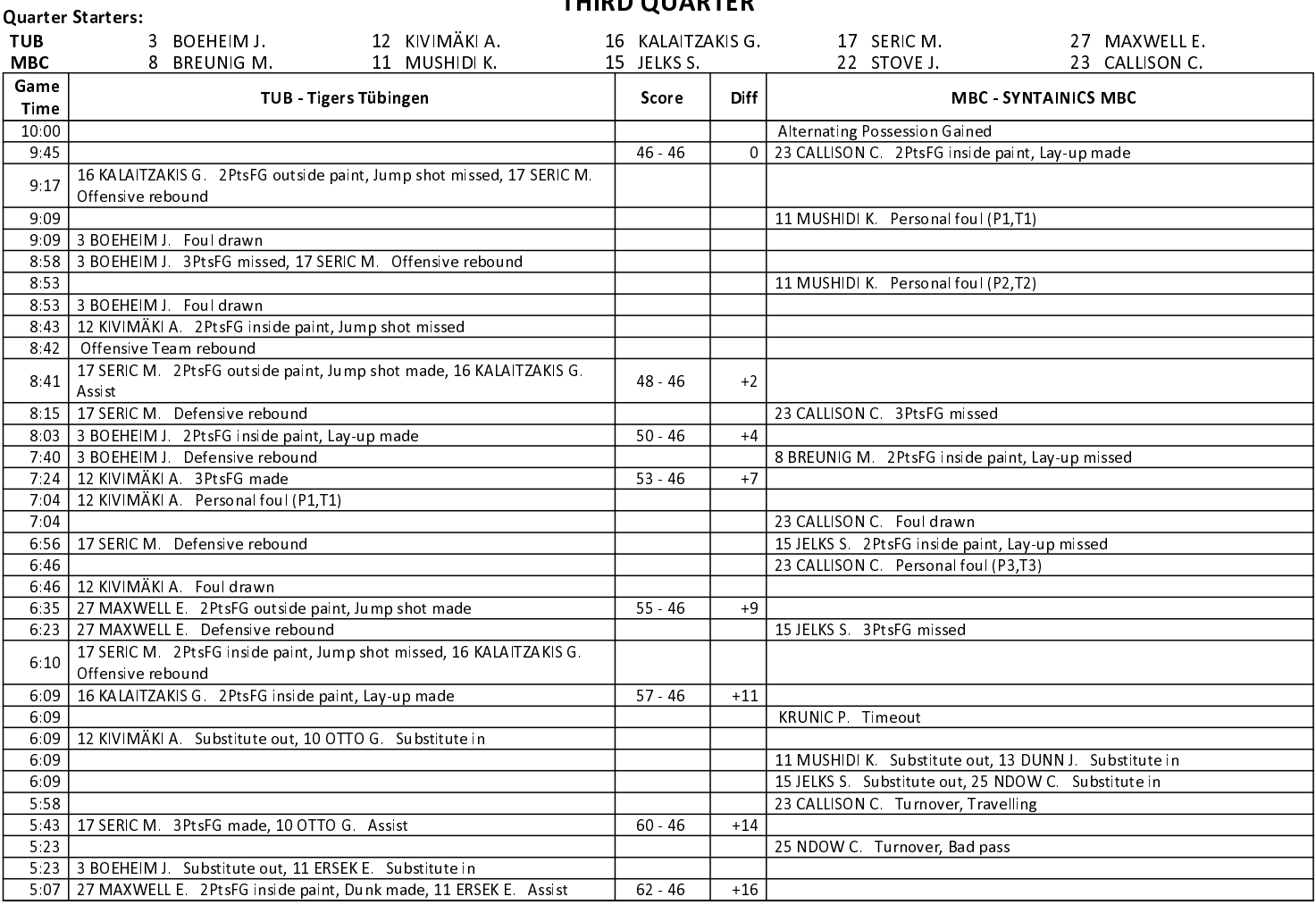

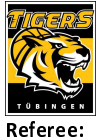

## **Tigers Tübingen**

 $88:78$ 

**SYNTAINICS MBC** 

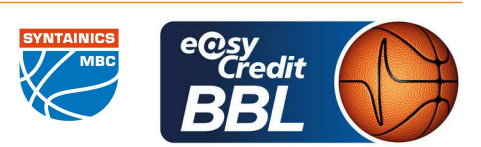

**PANTHER Anne** 

MUTAPCIC Armin / MOSKOVIC Alexander **Umpires:** EICHHORN Christian Commissioner:

Attendance: 2757 Tübingen, Paul-Horn-Arena Tübingen (3.132 Plätze), SA 9 MRZ 2024, 20:00, Game-ID: 33388

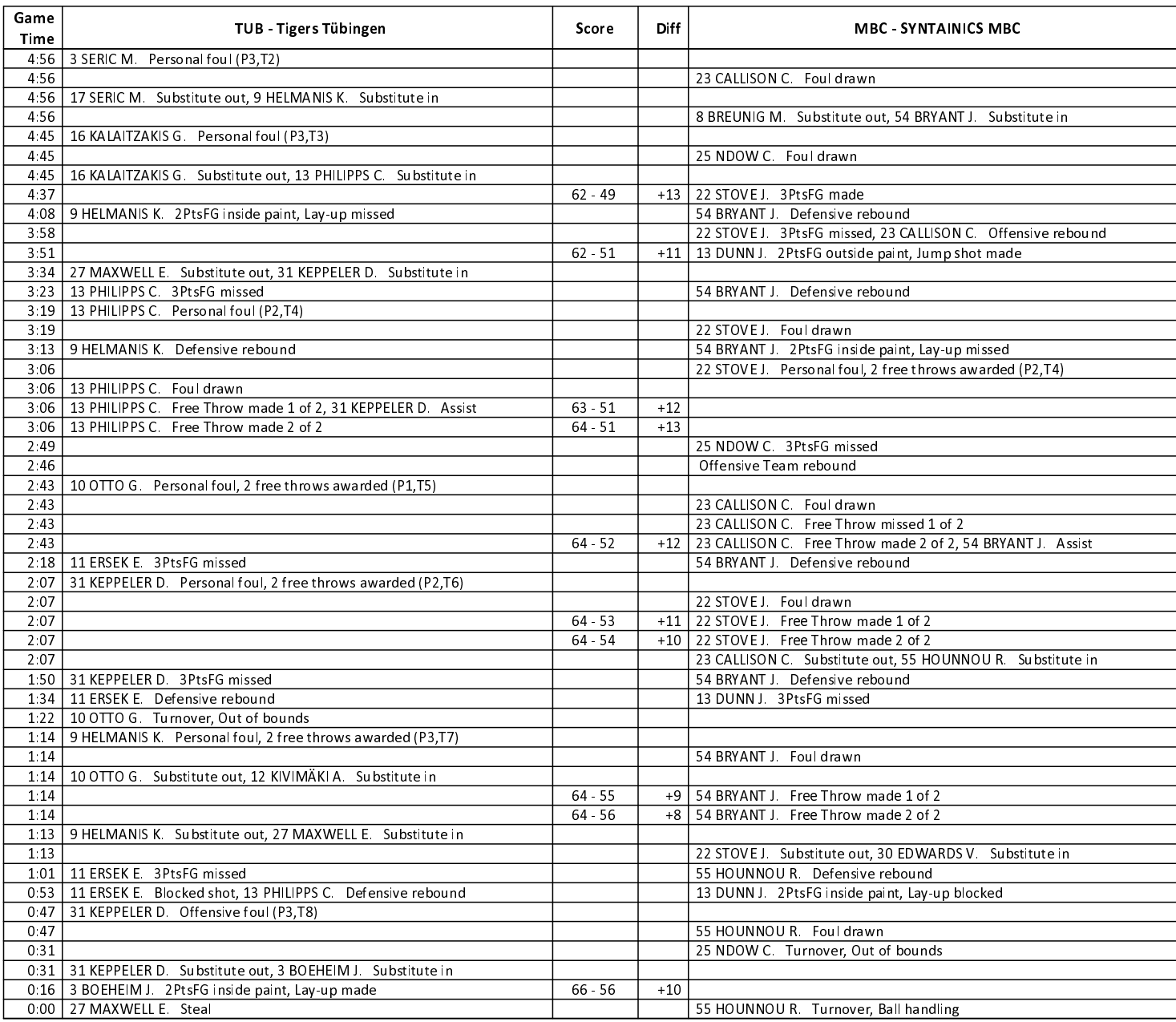

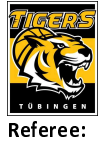

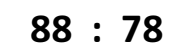

**SYNTAINICS MBC** 

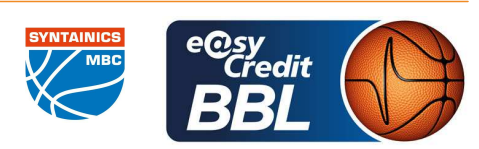

**PANTHER Anne** MUTAPCIC Armin / MOSKOVIC Alexander **Umpires:** EICHHORN Christian Commissioner:

Attendance: 2757 Tübingen, Paul-Horn-Arena Tübingen (3.132 Plätze), SA 9 MRZ 2024, 20:00, Game-ID: 33388

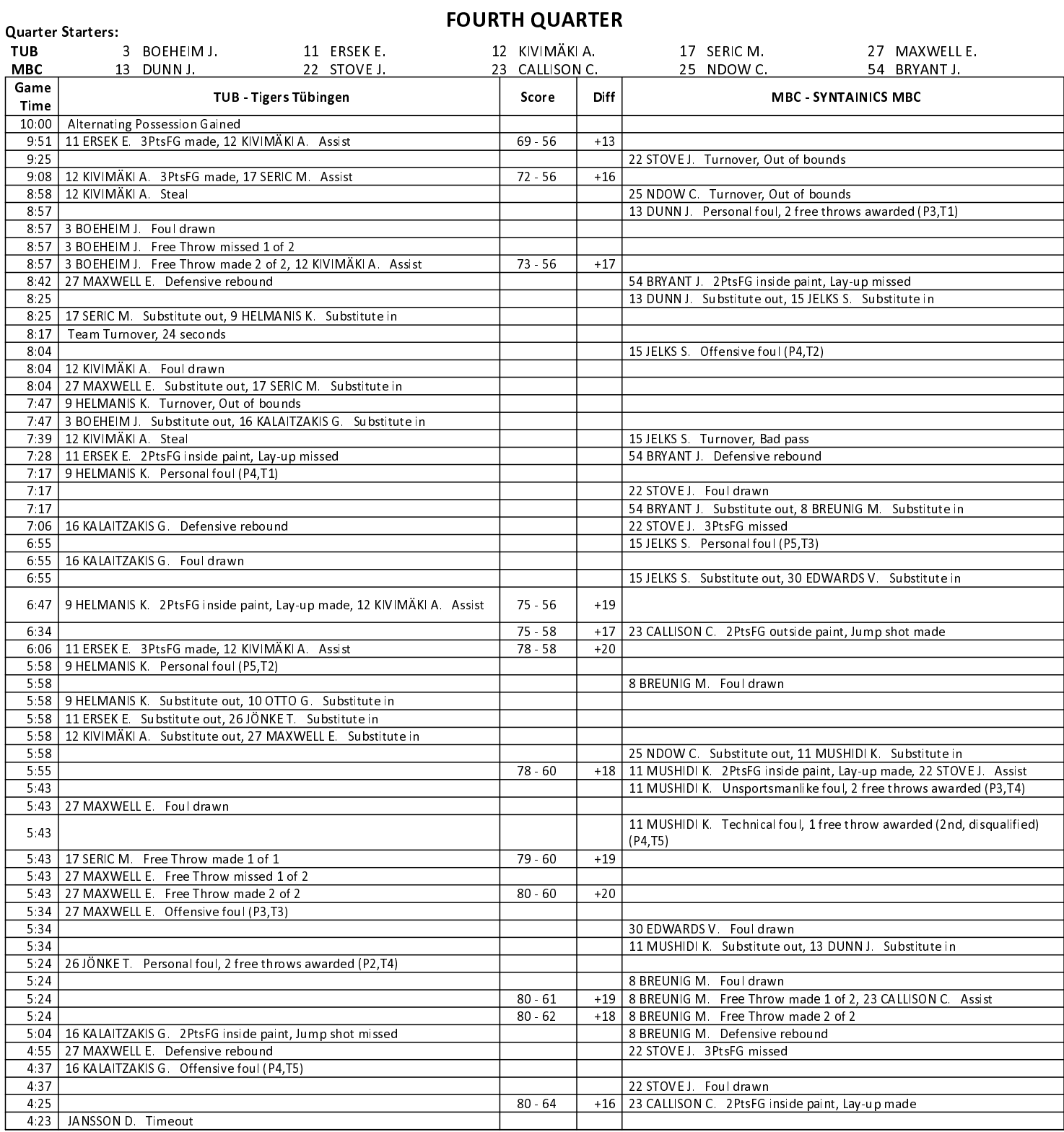

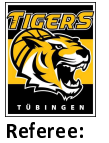

Commissioner:

## **Tigers Tübingen**

# $88:78$

**SYNTAINICS MBC** 

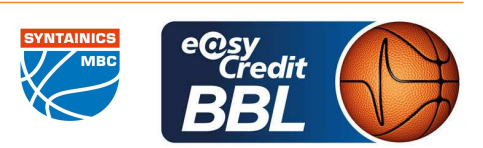

**PANTHER Anne** MUTAPCIC Armin / MOSKOVIC Alexander **Umpires:** EICHHORN Christian

Attendance: 2757 Tübingen, Paul-Horn-Arena Tübingen (3.132 Plätze), SA 9 MRZ 2024, 20:00, Game-ID: 33388

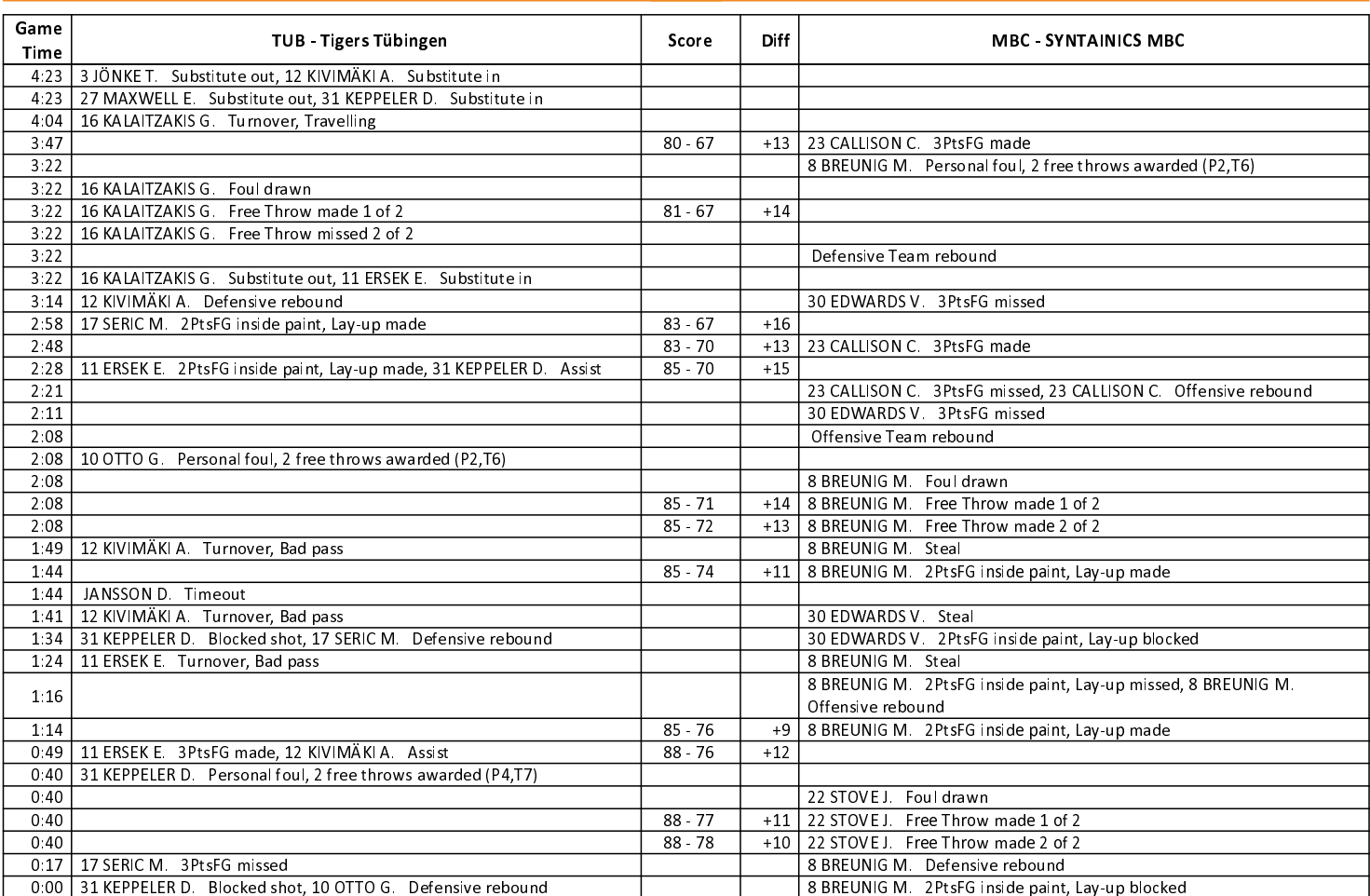

Page 7 of  $7$